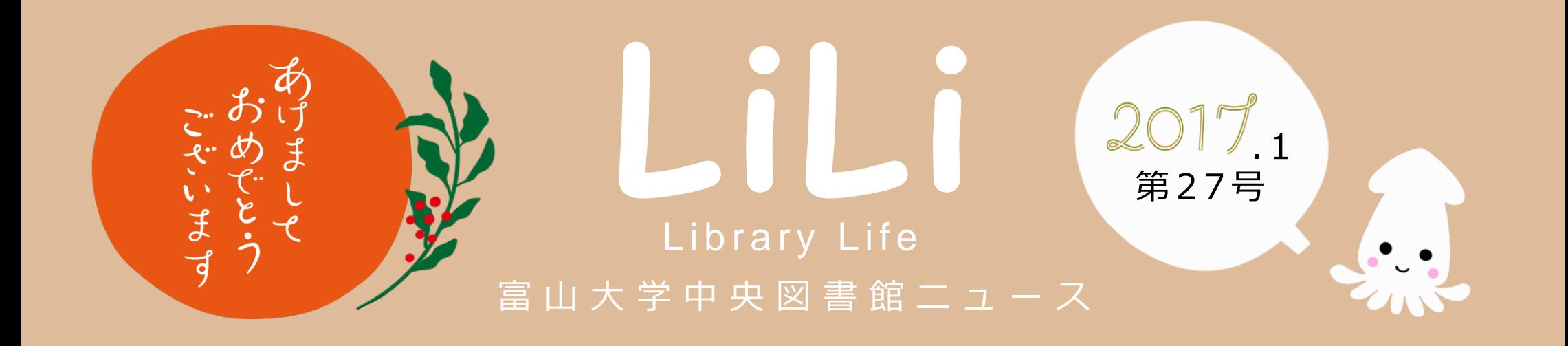

# 富山県内公共 図書館との 相互貸借がはじまりました!

#### 相互貸借って?

「富山県内図書館 OPAC 横断検索ネットワークシステム」を使って本を検索してみてください。もし、他 の図書館に所蔵があれば無料で取寄せて利用することができます。

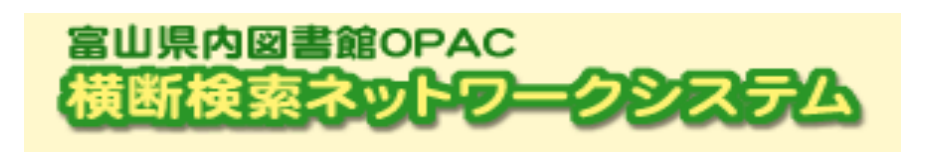

どんなときに使うの?

富山大学に利用したい本の所蔵がないとき。

他の図書館にある本を取寄せて利用できるサービスのこと。 (学内者限定)

My Library…図書館のオンラインサービス。図書館 HP や OPAC からアクセスできます。利用時にはログイン が必要です。図書館専用パスワードをお持ちでない方はカウンターで発行してもらってください。

「富山県内図書館 OPAC 横断検索ネットワークシステム」 は, 富山県内の公共図書館・大学図書館を一括して検索 できる システムです。

 $\gamma \leftarrow \mathbf{Q}^{\text{LO}}$ 

URL: [http://lib2.lib.pref.toyama.jp /CrossLibrary/](http://lib2.lib.pref.toyama.jp/CrossLibrary/)

- 1. My Libraryにログインすると Home画面が出ます。画面上部の「My Library」を選択し, 「ILL 文献複写・図書貸借」をクリックしてください。
- 2 . 次に,「新規貸借依頼」をクリックしてください。クリックすると,依頼情報入力画面がでます。画

(「富山大学附属図書館 OPAC 」からもアクセスすることができます。)

<mark>取寄せ方法 (取寄せには2~3週間かかります。余裕をもって申込んでください。)</mark>

取寄せ申込みは, My Library から各自で行います。

URL: [https://opac.lib.u](https://opac.lib.u-toyama.ac.jp/portal/) [-](https://opac.lib.u-toyama.ac.jp/portal/) [toyama.ac.jp/portal/](https://opac.lib.u-toyama.ac.jp/portal/)

今までは富山県立図書館にある本のみ取寄せ可能でしたが、富山県内のすべての公共図書館から取寄せ可 能になりました。 GET!

面上部にご自分の情報が出ますので,連絡先が必ず連絡の取れるものになっているか確認してくださ い。(連絡先を変更したい場合は,「利用者情報変更」から変更してください。)確認後,書名等の 情報を入力してください。

3.大切!「連絡事項」の欄に*,*<u>依頼先図書館名と期限</u>を入力してください。

例:富山市立図書館からの借用希望。(○月○日までに必要)

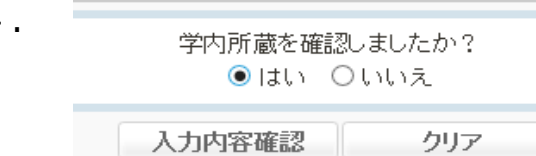

4. ファントの<sub>学内所蔵を確認したがす。 学内に所蔵がないことを確認した人は, 「はい」を選択し, 「入力</sub> ●はい ○いいぇ するの容確認」をクリックしてください。表示された内容を確認後,

「入力内容確定」をクリックしてください 。

あとはメールがくるのを待つだけ…

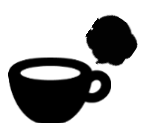

2016年12月14日、理学部2 階多目的ホールにて、学術論文 セミナーを開催しました。

英語論文の書き方や、論文の 効率的な入手方法について紹介 するセミナーで、参加者は学部 学生や大学院生・教職員あわせ て146名でした。

市田蕗子学長補佐・男女共同 参画推進室長の開会挨拶のあと、 エルゼビア・ジャパン㈱の高石 雅人氏より「英語論文の書き方、 文献管理ソフトMendeleyの使 い方」と題したお話をいただき ました。

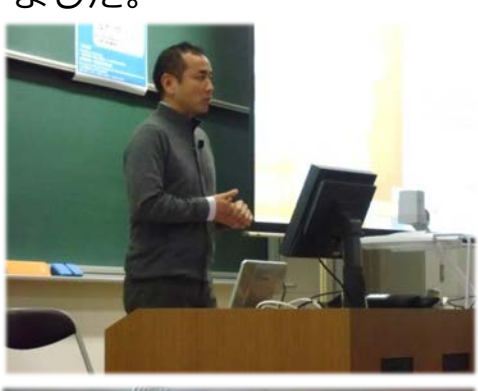

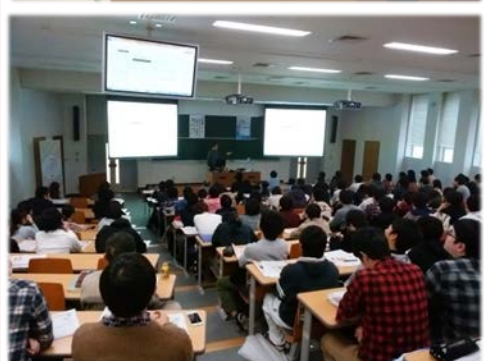

英語論文の書き方に関するお 話では、「なぜ論文を書くの か ? 」 に始まり 、 投稿する ジャーナルの選択方法や、論文 の構造について、事例を交えな がら一つ一つ丁寧にご説明いた だきました。

文献管理ソフトMendeleyに 関するお話では、ソフトの使い 方や文献管理のコツ、便利な機 能やツールについて分かり易く 説明いただきました。

最後に、論文の投稿や投稿後 に関するお話もされ、論文執筆 を行う学生や先生方にとって、 大いに役立つ内容でした。

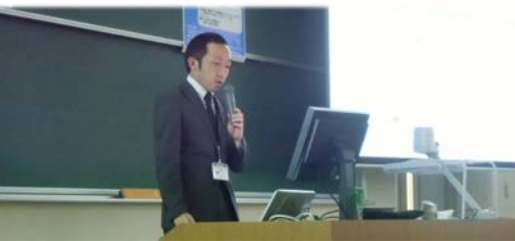

セミナー後半は、「論文 入手等の時間節約術」と題 して、図書館職員がアラー ト機能やリンクリゾルバの 活用方法を紹介しました。

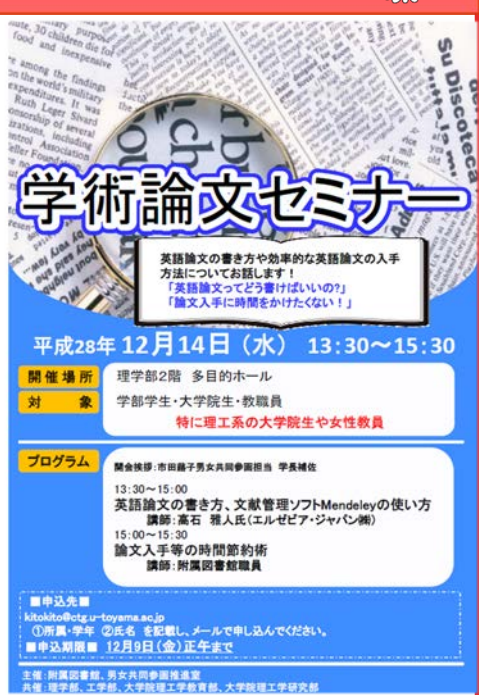

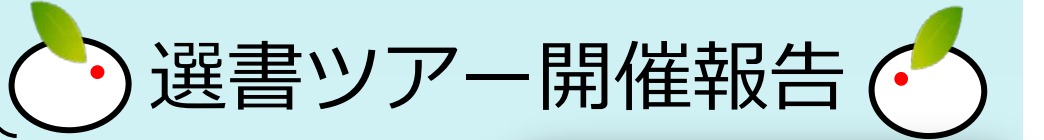

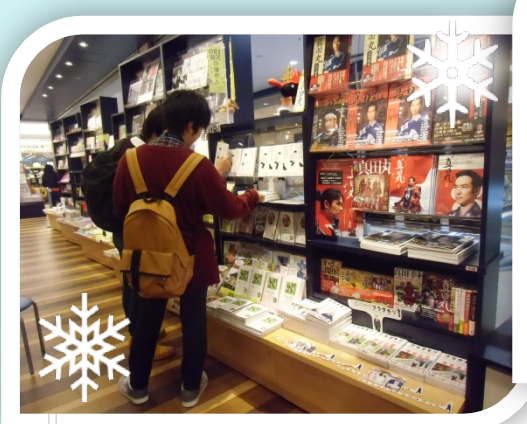

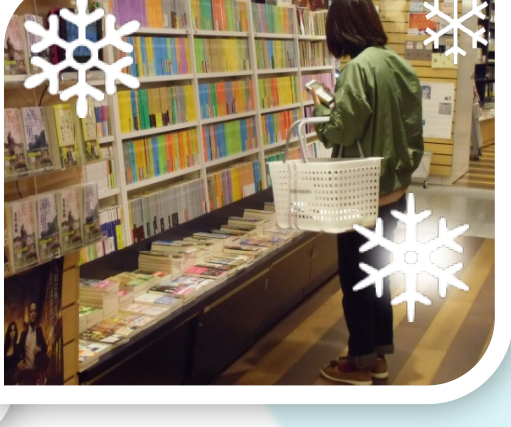

2016年11月16日、紀伊國屋書店富山店で 「選書ツアー2016」を開催しました。今回は 4学部8人の学生さんの参加がありました。 14時に現地集合し、簡単な説明の後、ツ アーの開始です。16時までの終了時間間際ま で、学生さん達はフロア中をじっくりと周り、 熱心且つ楽しげに本を選んでいました。

> 当日の配布資料は、中央図書館のWebサイトにて学内限 定アクセスで公開しています。どうぞご覧ください。 http://u-toyamalib.blogspot.jp/2016/12/20161214.html

参加した学生さんからは、「欲しかったけ ど買えなかった本が沢山見られて楽しかっ た」「良書が多かった」「自分では買えない 高額な本が選べるのが良い」「購入希望でも 本を入れることが出来るが、実際に本を手に 取って選べるという機会はそうめったにない ので、それを体験出来て良かった」等といっ た声が寄せられました。"図書館に置く本"と いうことで、いつもとは違った視点で本を選 んでもらえたのではないかと思います。今回 は残念ながら参加出来なかったという方も、 またの機会に是非ご参加下さい。

今回選ばれた本につきましては、らせん階 段横の展示コーナーで展示中です!

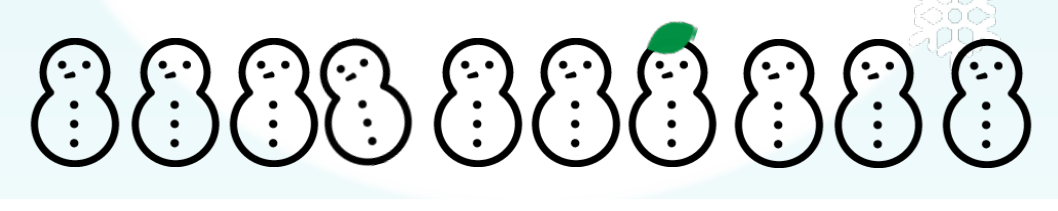

## 図書館からのお知らせ

#### 「春期長期貸出のお知らせ」

学部学生・研究生: 2月3日(金)~ 4月 3日(月) 大学院生 : 2月3日 (金) ~ 3月17日 (金)

### 学術論文セミナー開催報告

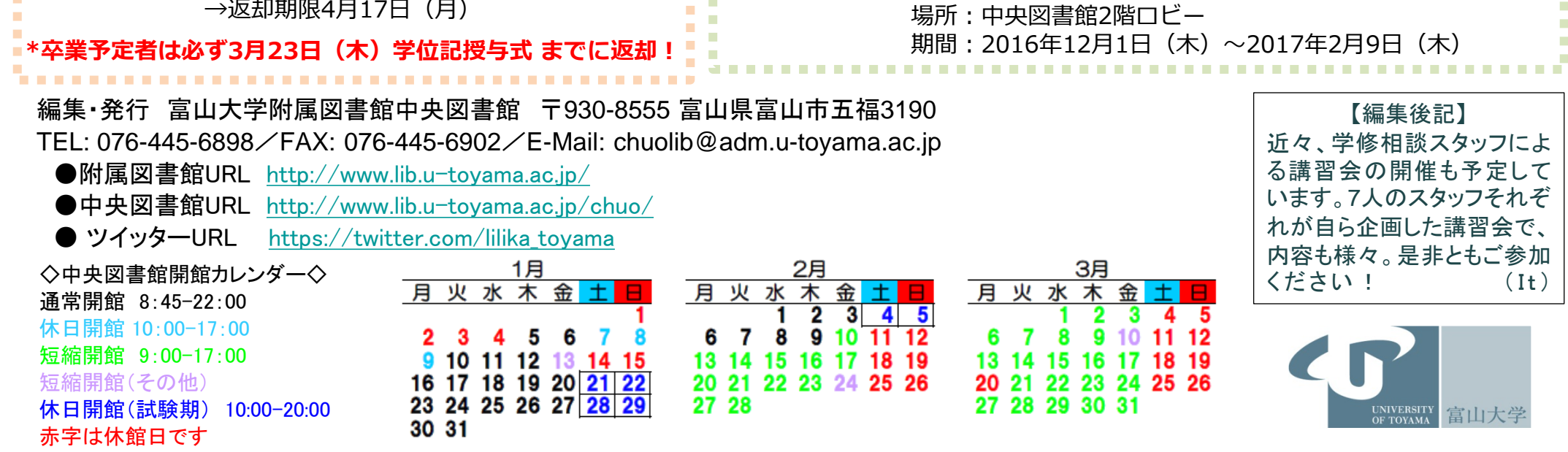

「試験期の休日開館について」 試験期(1/21~2/5)は休日の開館時間を延長しています。 通常:10:00~17:00 → 試験期:10:00~20:00  「2・3階雑誌スペース閉室予告」

 春期休業期間中に2・3階にて作業を実施します。作業中は利用ができません。 \*詳細は後日図書館HP等でお知らせいたします。

#### 「大学院生スタッフによる学修相談開始」

大学院生スタッフによる学修相談を開始しました。「レポートや論文の書き方 がわからない」「授業の内容がわからない」等、困っていることがあればご相 談ください。